## evidyalaya Half Yearly Report

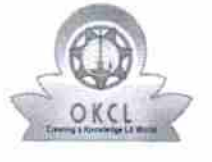

| \_ |

1

Department of School & Mass Education, Govt. of Odisha

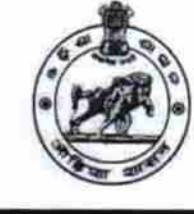

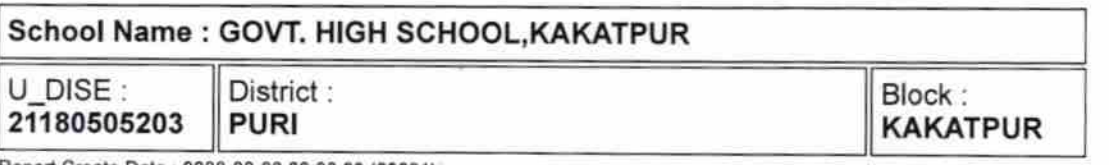

Report Create Date : 0000-00-00 00:00:00 (28631)

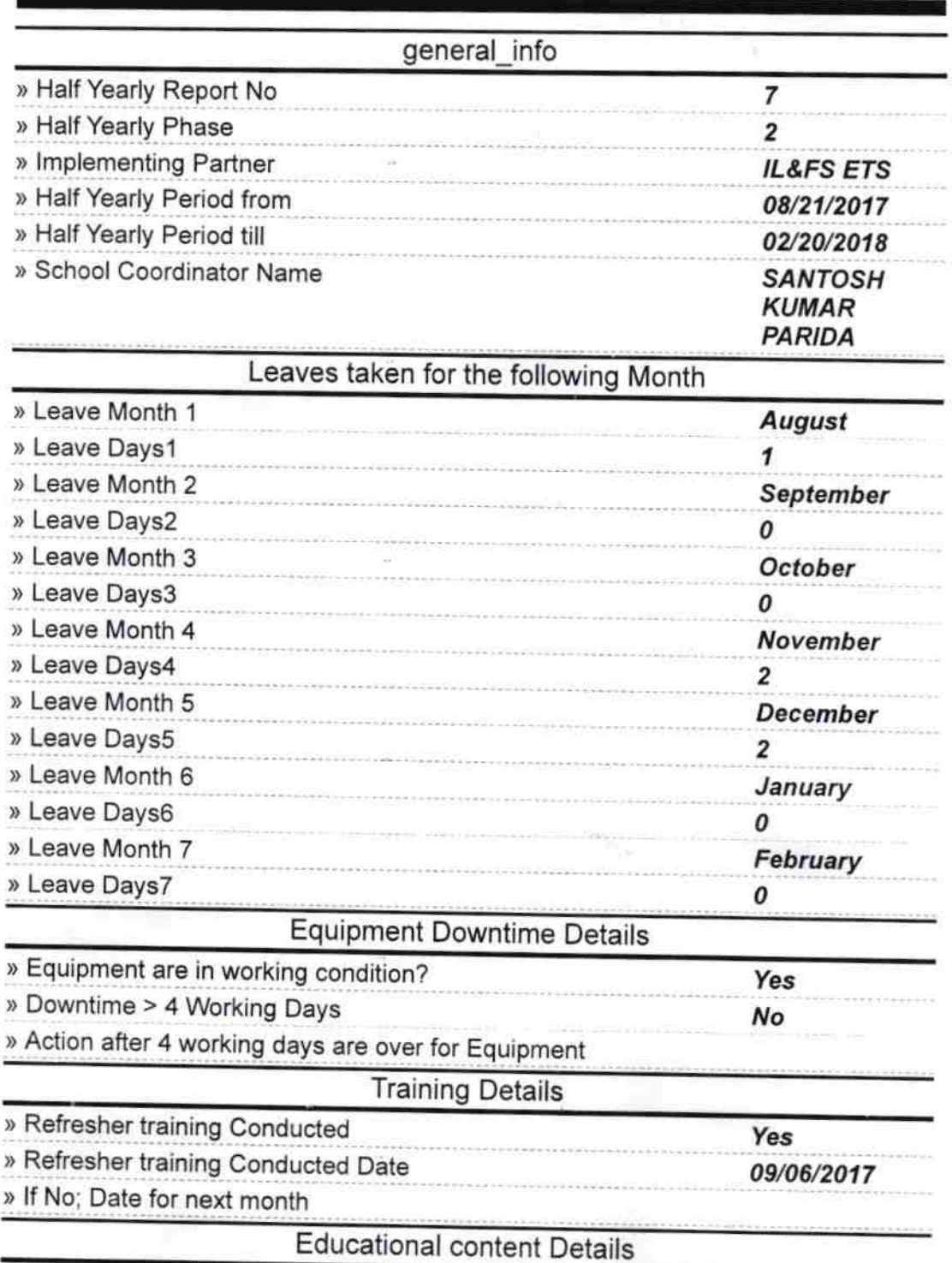

ž

1372

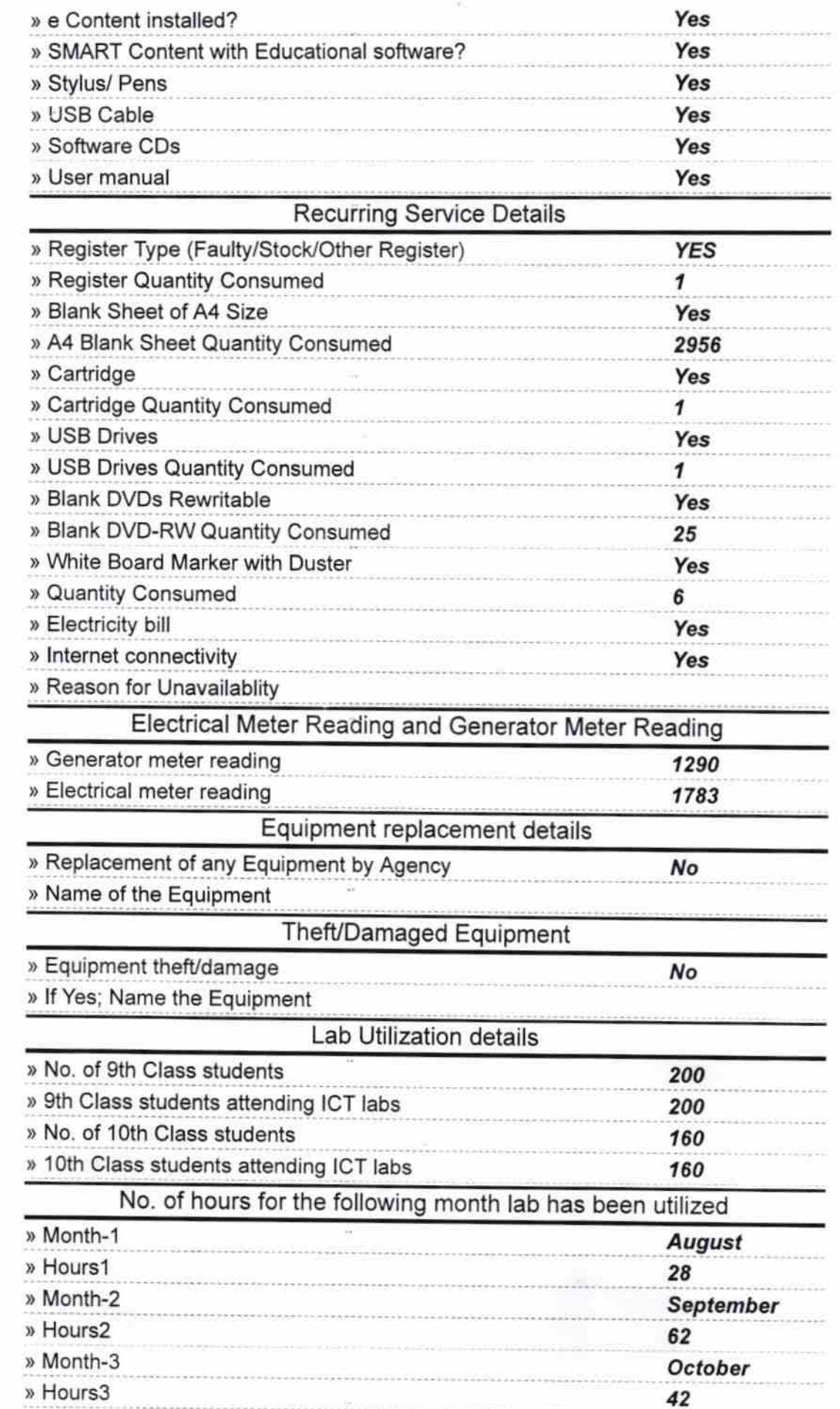

 $\begin{array}{cc} \varepsilon & \\ \varepsilon & \\ \varepsilon & \\ \end{array}$ 

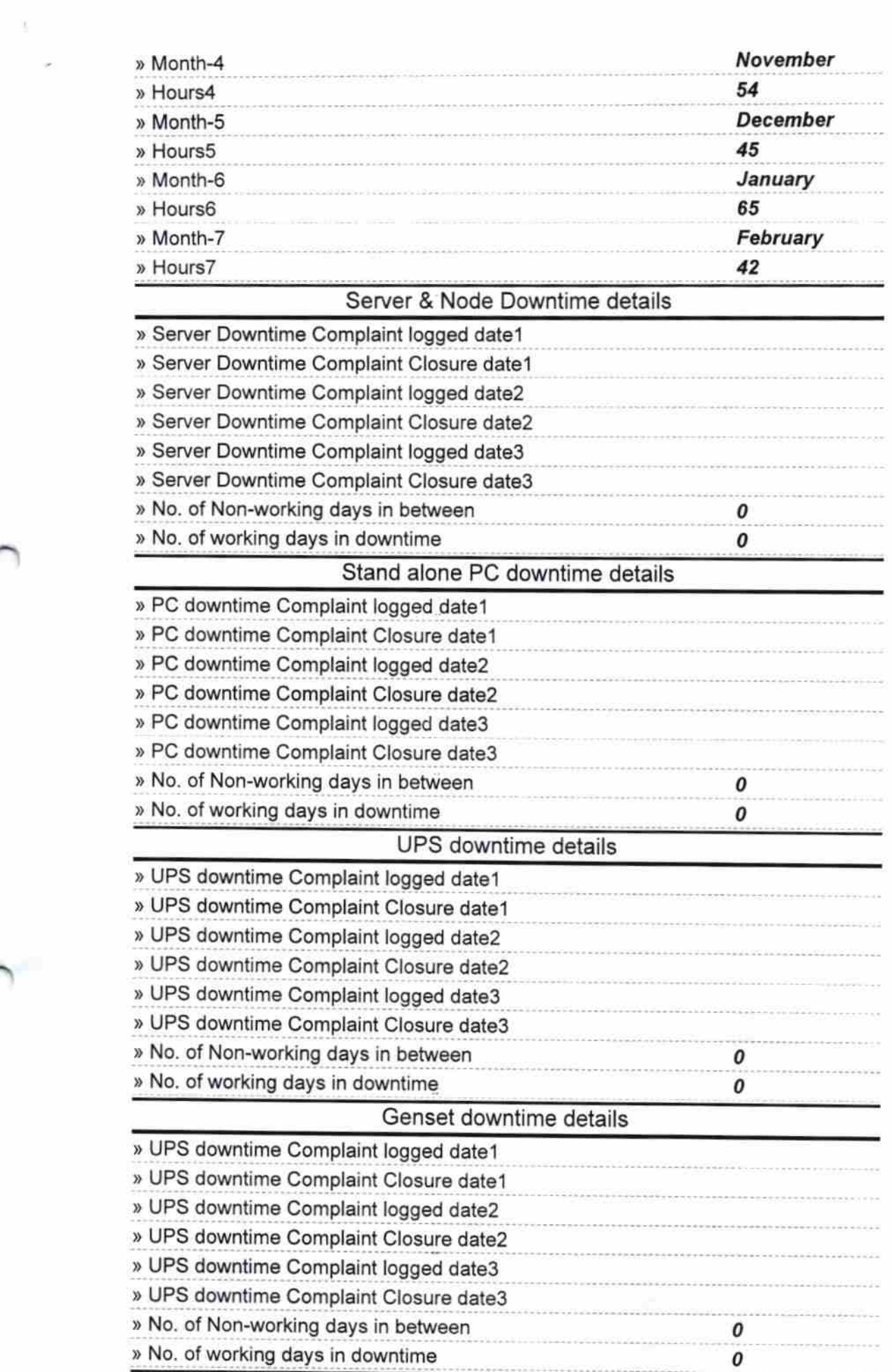

 $\cap$ 

k

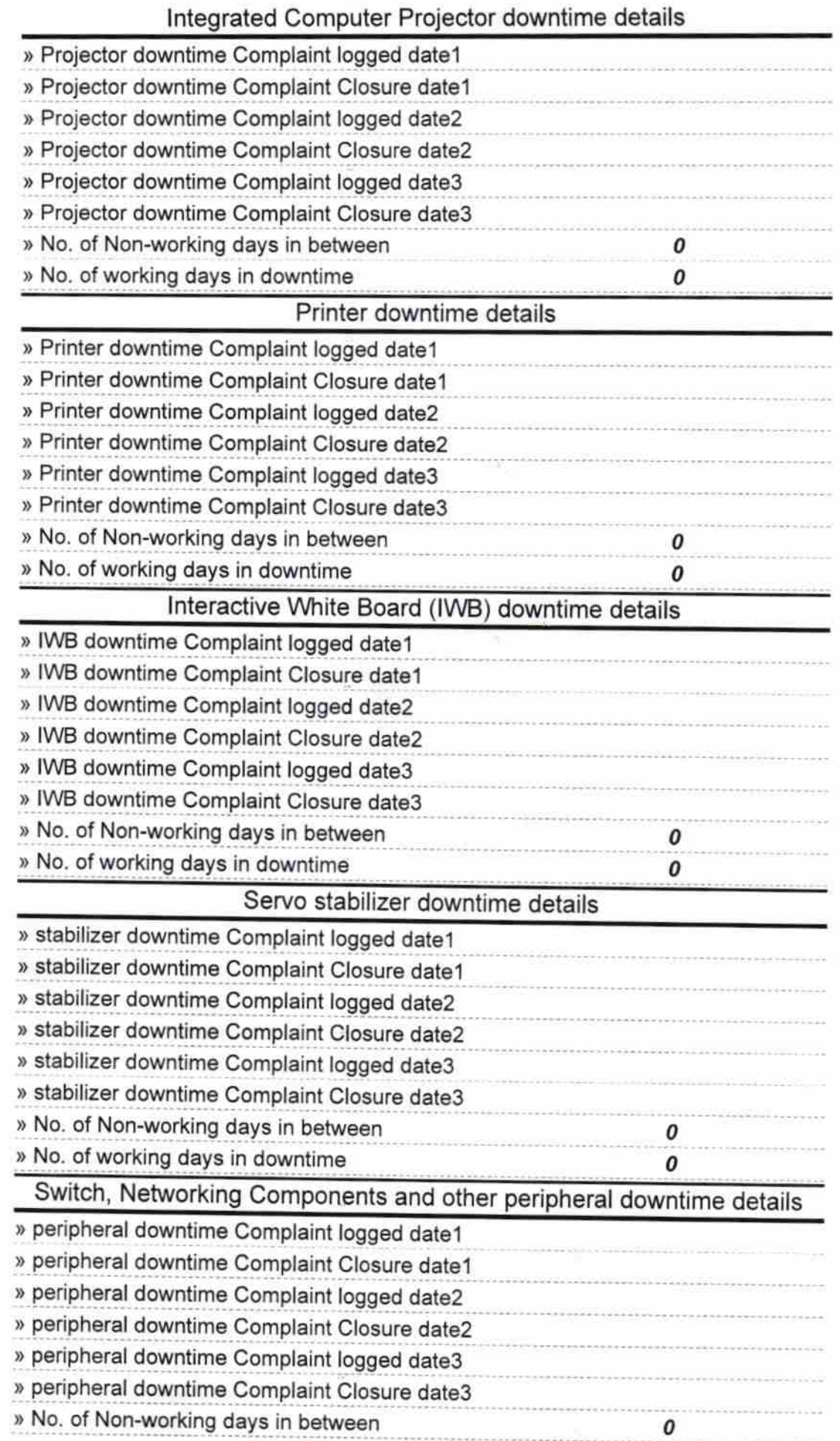

 $\hat{\omega}$ 

 $\mathcal{A}$ 

 $\frac{1}{2}$ 

 $\tilde{\omega}$ 

 $\mathfrak{k}_i$ 

Headmaster<br>Signature of Head Master/Misheess with Seal